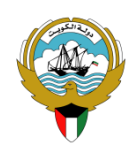

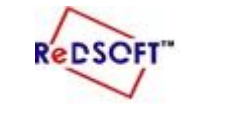

 $\overline{\mathbf{r}}$ 

**وزارة التربية المركز اإلقليمي لتطوير البرمجيات التعليمية** 

**التوجيه الفني العام للحاسوب**

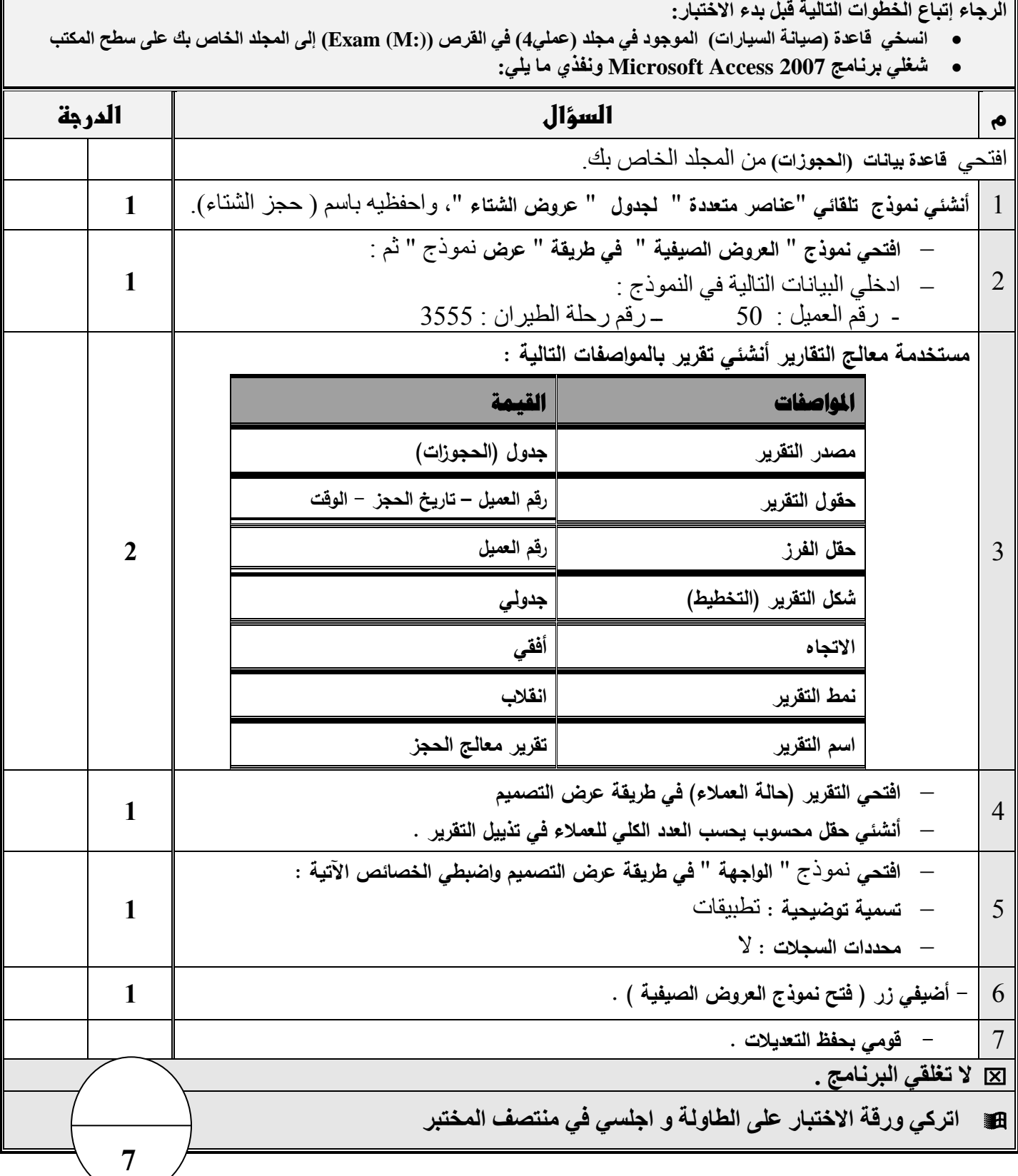

مع تمنيات قسم الحاسوب لكن<br>بالتوفيق والنجاح

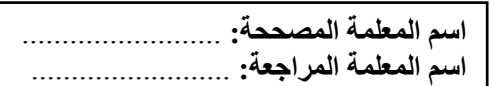